#### **Rendering für Augmented Reality**

Vorlesung "Augmented Reality" Prof. Dr. Andreas Butz WS 2006/07 Folien heute von Dr. Martin Wagner

LMU München – Medieninformatik – Butz – Augmented Reality – WS2006/07 – Folie 1

#### **Ein Generisches AR-System**

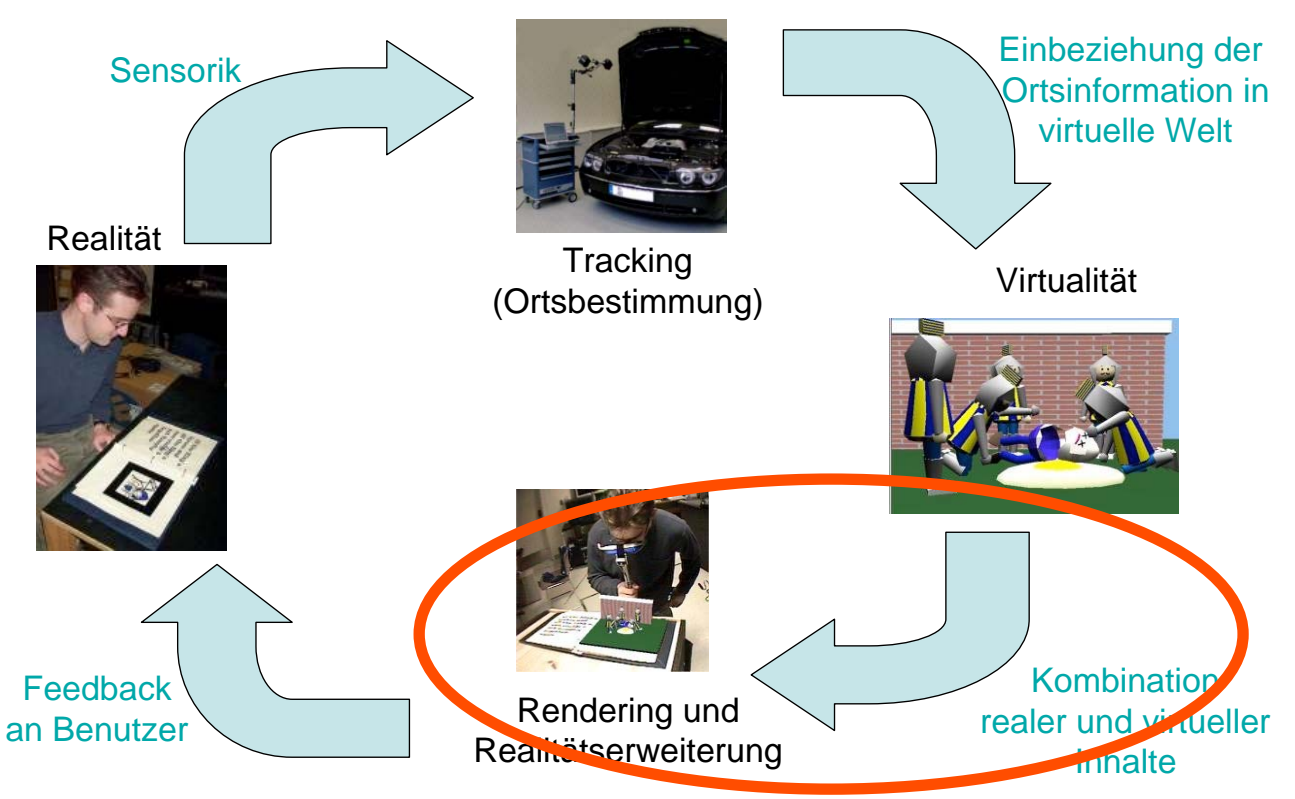

LMU München – Medieninformatik – Butz – Augmented Reality – WS2006/07 – Folie 2

# **Überblick**

- Grundlage: Perspektivisches Zeichnen
- 3D Rendering Pipeline
- Verdeckungen von realen und virtuellen Objekten
- Stereo Rendering
- Rendering für Projektoren
- Softwarehilfen: Szenengraphen

LMU München – Medieninformatik – Butz – Augmented Reality – WS2006/07 – Folie 3

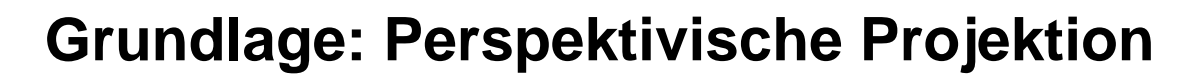

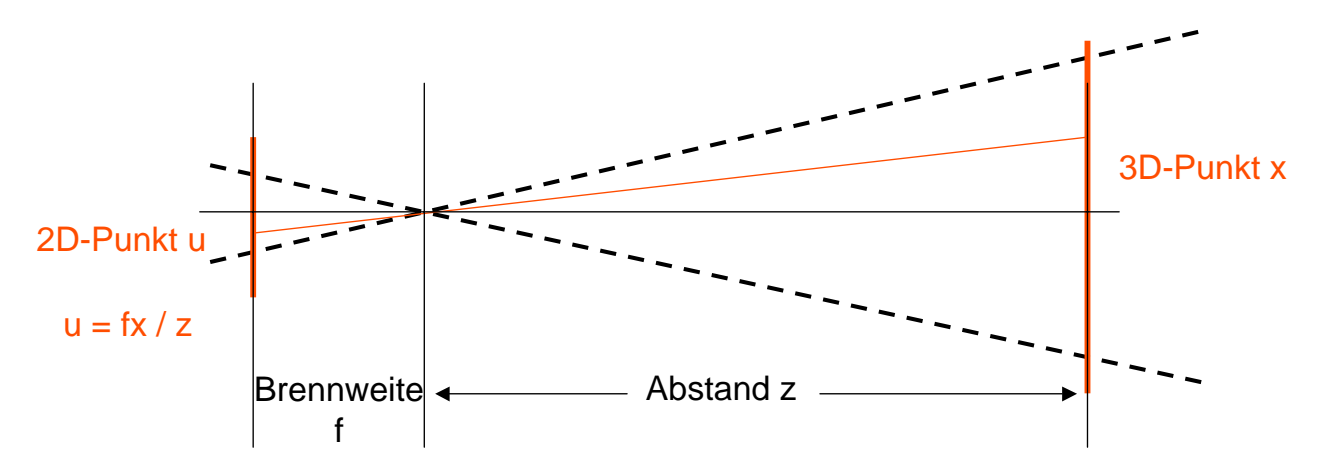

Grundidee:

- Lage aller Objekte in 3D bestimmen und zeichnen
- Objekte auf 2D-Bildebene projizieren
- Passenden Bildausschnitt wählen und anzeigen

#### **Objektverdeckung**

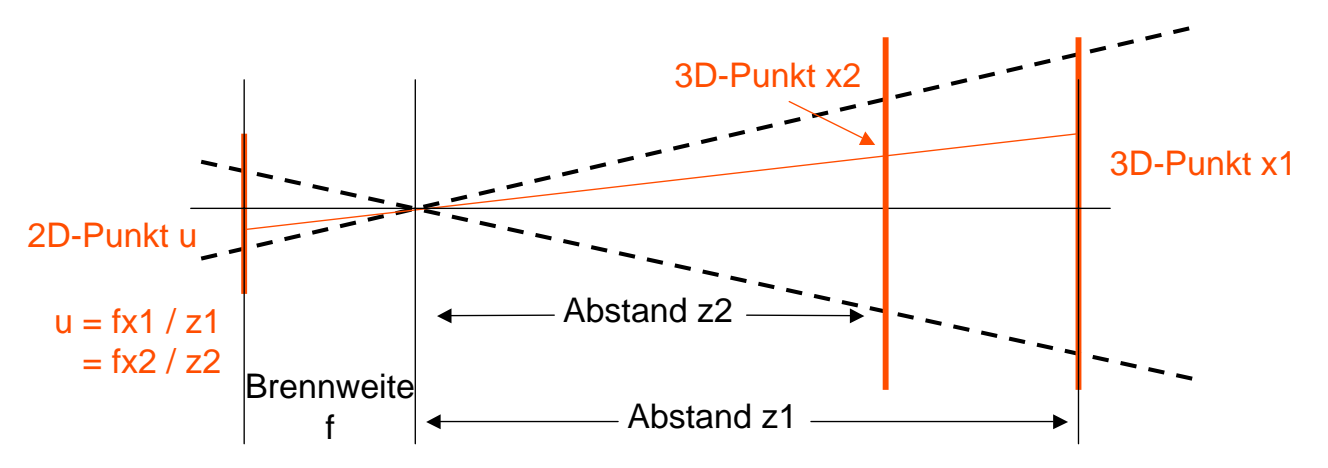

- Punkt x2 verdeckt x1
- Idee: z-Buffering
	- Zeichne Punkte nur, falls nicht an der selben Stelle der Bildebene schon etwas ist
	- Wird in Grafikhardware höchst effizient implementiert

LMU München – Medieninformatik – Butz – Augmented Reality – WS2006/07 – Folie 5

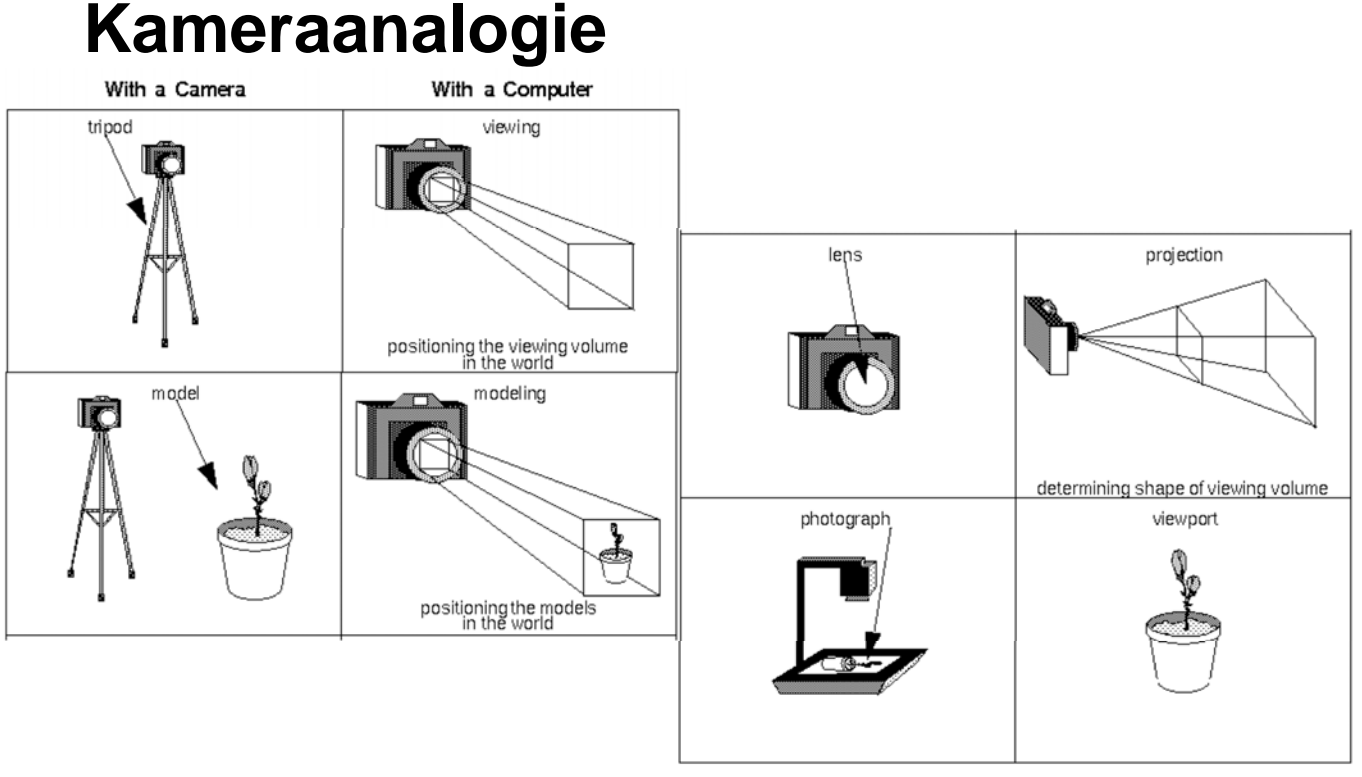

[OpenGL Programming Guide (Red Book), Chapter 3]

# **3D Rendering Pipeline**

- Ziel: effiziente Berechnung aller Transformationen
- Vor allem lineare Berechnungen können hocheffizient in 3D-Hardware gegossen werden
- Pipeline-Konzept: Sequentielle, teils parallelisierte Verarbeitung [Müller, Vorlesung VR/AR, 2003]

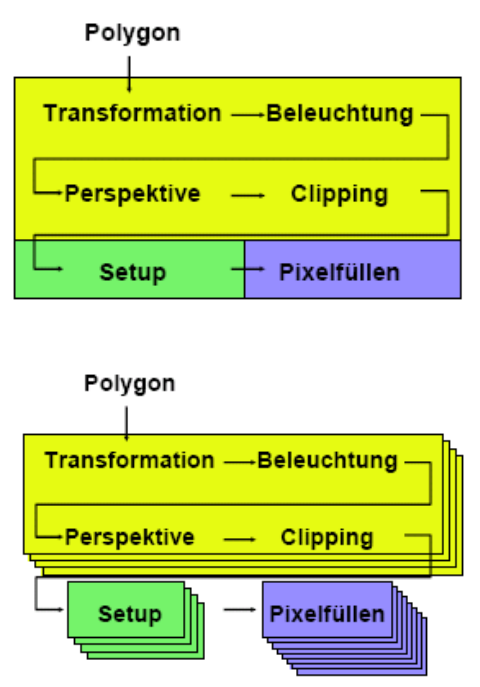

LMU München – Medieninformatik – Butz – Augmented Reality – WS2006/07 – Folie 7

## **OpenGL-Pipeline**

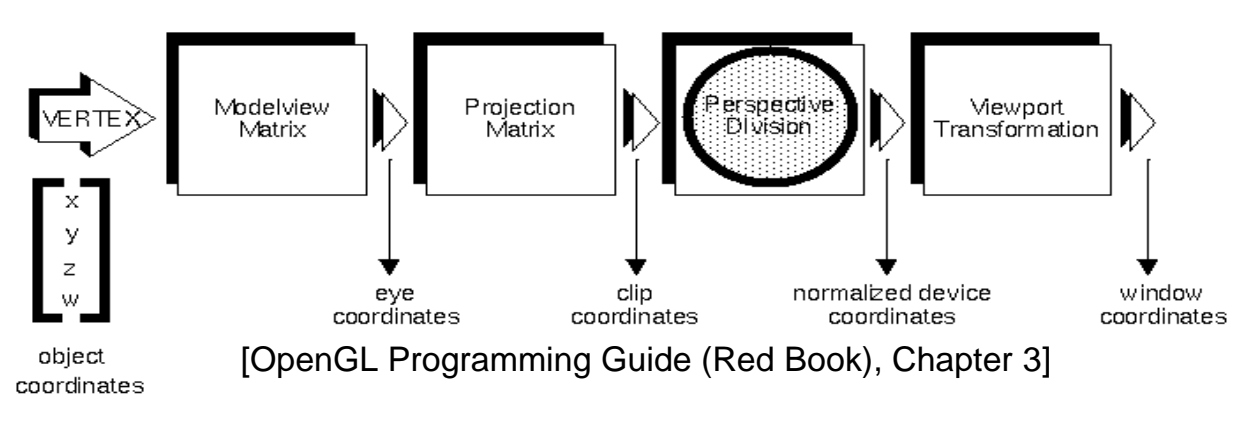

- Nur lineare Operationen bis zu clip coordinates
- "Perspective Division" teilt durch w-Wert homogener Koordinaten
	- Normalized Device Coordinates sind in Würfel mit Seitenlänge 2: [-1; +1]

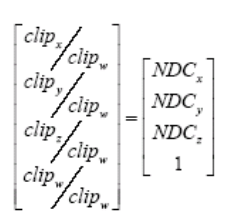

#### **Perspektivische Projektion in OpenGL (1)**

- Einfache Methode: *gluPerspective*
- Angabe von:
	- Öffnungswinkel Kamera in y-Richtung
	- Aspect ratio w/h
	- Near/far clipping plane

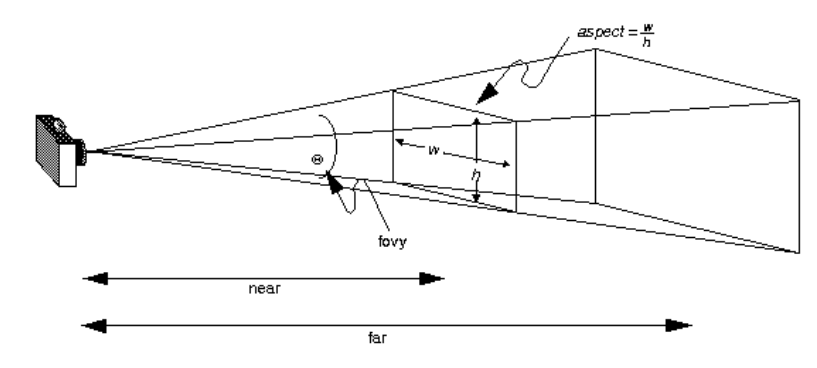

LMU München – Medieninformatik – Butz – Augmented Reality – WS2006/07 – Folie 9

#### **Perspektivische Projektion in OpenGL (2)**

- Mächtige Methode: *glFrustum*
- Angabe von:
	- Near/far clipping plane
	- Allen Rändern der near clipping plane
- Hierdurch auch off-axis Projektion möglich

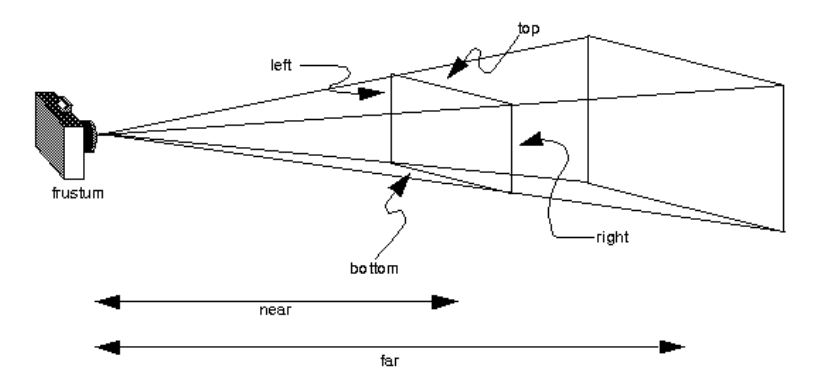

#### **Parallele Projektion in OpenGL (3)**

- Orthographische Projektion: *glOrtho*
- Angabe der Ränder des Viewing Volume **Quaders**
- Ideal zum Zeichnen von 2D-Elementen (Video Background, HUD)

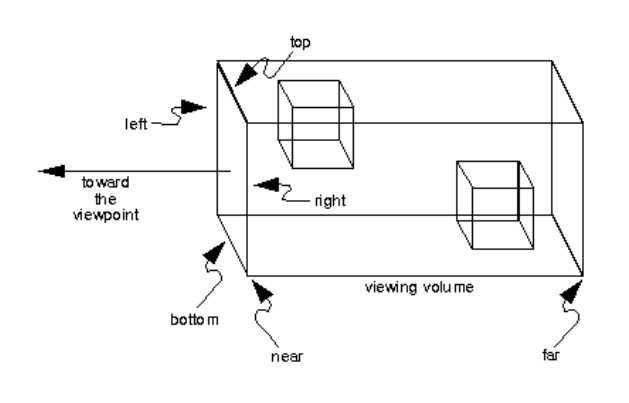

LMU München – Medieninformatik – Butz – Augmented Reality – WS2006/07 – Folie 11

# **Echtzeit-Anforderungen**

- Grundproblem: beschränkte Wiederholrate aller Anzeigegeräte
	- Projektor mit 60 Hz führt *immer* zu 16 2/3 ms Latenz
	- Sinnvoll: Synchronisation des Rendering mit Bildwiederholrate (Genlock, Framelock)
- Immersionsgefühl erst ab 10Hz
- Flüssiges Arbeiten (insbesondere mit HMDs) erst ab 60Hz

# **Effizienzsteigerung: View Culling**

- Idee: Nur sichtbare Objekte zeichnen
- Hohe Performanz durch konservative Entscheidungen

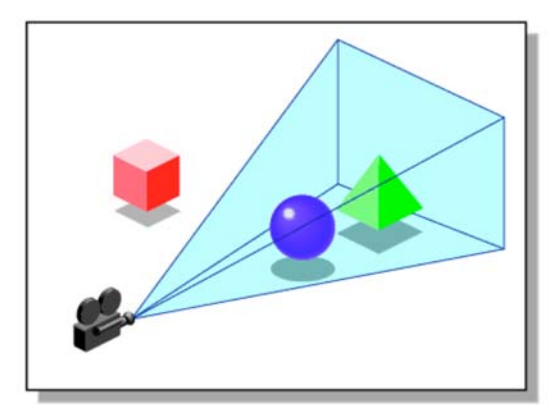

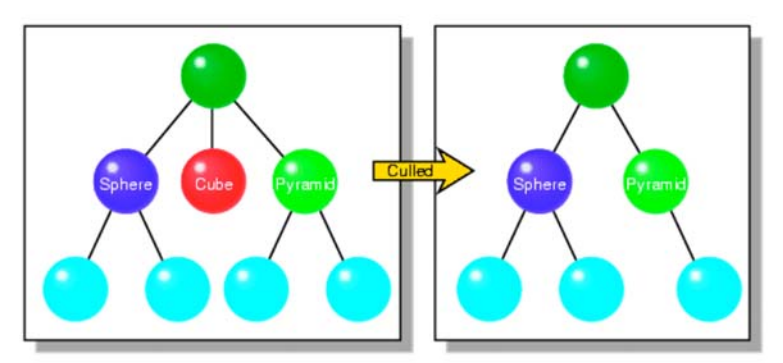

[SGI, OpenGL Performer Getting Started Guide, chapter 15]

LMU München – Medieninformatik – Butz – Augmented Reality – WS2006/07 – Folie 13

#### **Effizienzsteigerung: Hierarchisches View Culling**

- Beobachtung: Objekte sind oft hierarchisch organisiert
- Idee: durch Test eines Vaterobjekts können viele Kinder wegoptimiert werden

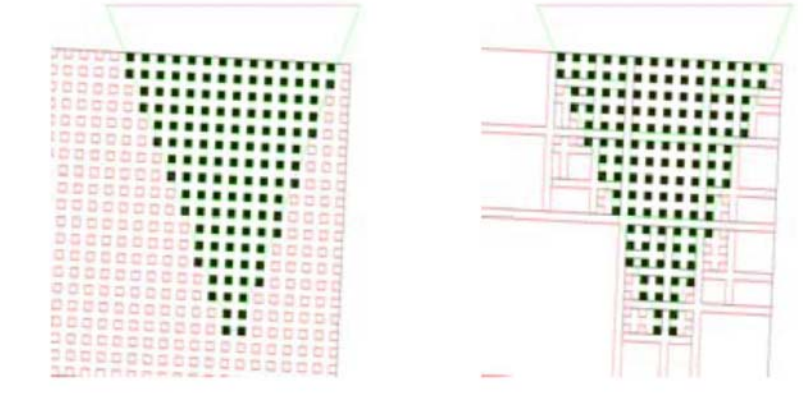

[Müller, Vorlesung VR/AR, 2003]

# **Effizienzsteigerung: Level of Detail**

- Beobachtung: entfernte Objekte sieht man ungenauer
- Idee: zeichne Objekte nur dann detailliert, wenn sie nah am Betrachter sind

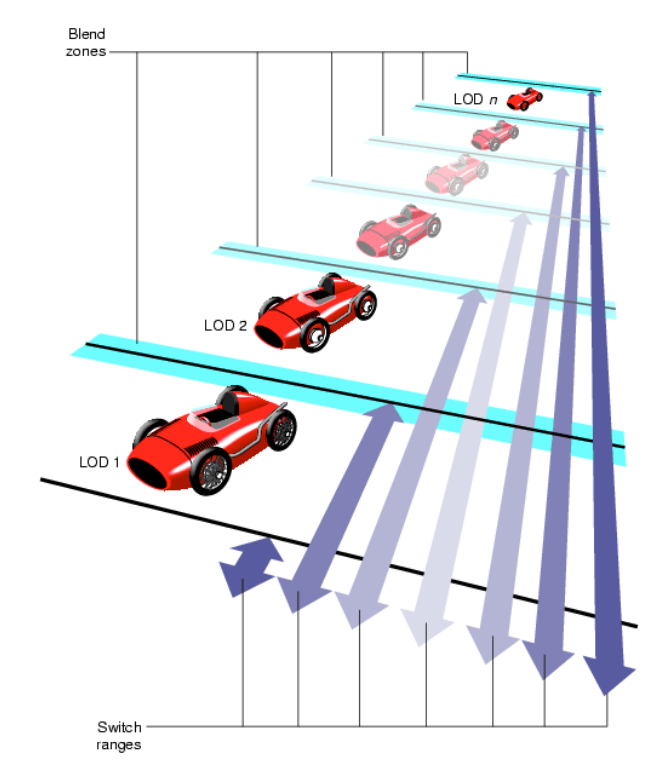

```
[SGI, OpenGL Performer Getting Started Guide, chapter 3]
```
LMU München – Medieninformatik – Butz – Augmented Reality – WS2006/07 – Folie 15

#### **Effizienzsteigerung: Occlusion Culling**

- Idee: Zeichne keine Objekte, die ohnehin verdeckt werden
- Allgemein schwieriges Problem
	- Konservative Lösung genügt
	- Möglicher Ansatz: hierarchische Tests

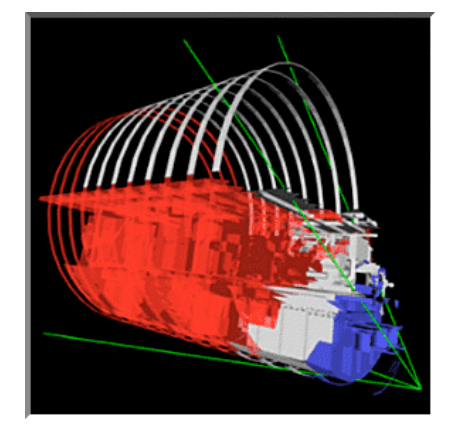

[Zhang, Effective Occlusion Culling for the Interactive Display of Arbitrary Models, Ph.D. Thesis, UNC 1998]

#### **3D Rendering: erweiterte Pipeline**

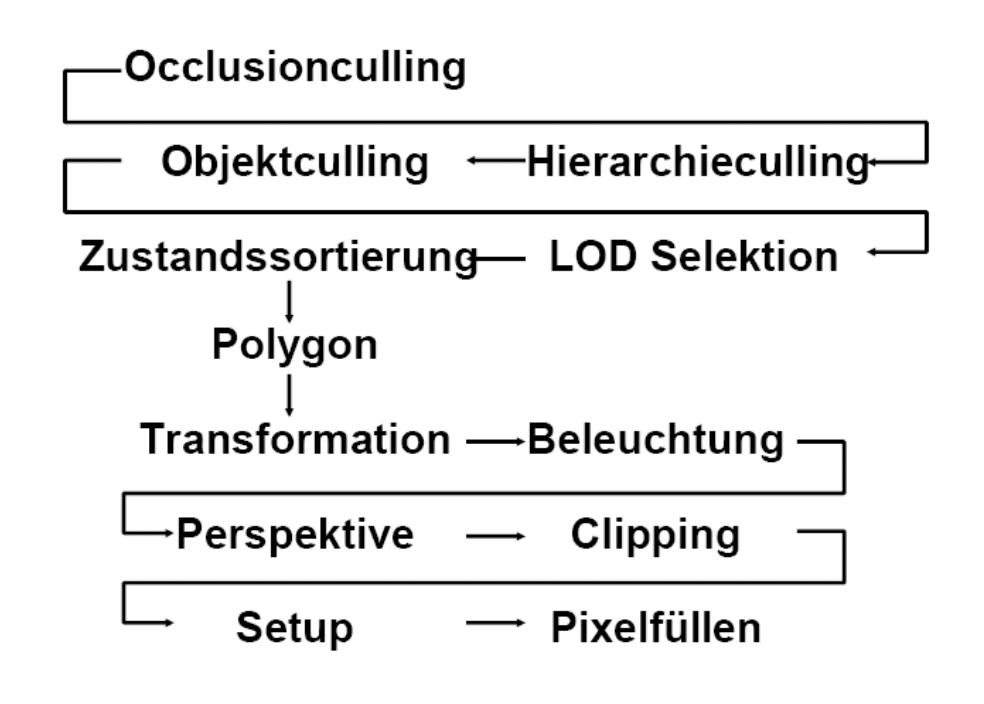

LMU München – Medieninformatik – Butz – Augmented Reality – WS2006/07 – Folie 17

## **Verdeckungen**

- Grundproblem: Wie schafft man korrekte Verdeckungen von realen und virtuellen Objekten?
- (Recht) einfacher Fall: virtuelle Objektverdeckung
	- Occlusion Culling
	- Z-Buffering
	- → Kann auf Grafikkarte schnell realisiert werden

#### **Verdeckungen: Transparente Objekte (1)**

- Z-Buffer: zeichne Objekt nur, wenn nicht an der selben (x,y) Stelle schon ein niedrigerer z-Wert steht
- Problem: Was ist, wenn Objekte durchscheinen?

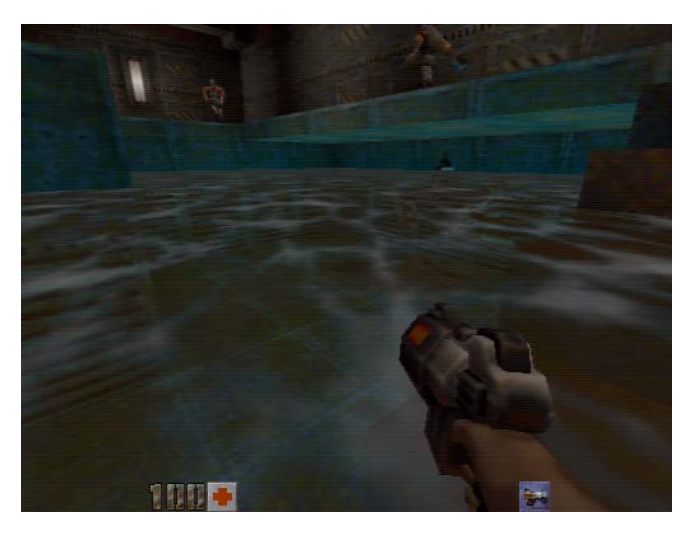

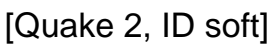

LMU München – Medieninformatik – Butz – Augmented Reality – WS2006/07 – Folie 19

#### **Verdeckungen: Transparente Objekte (2)**

- Alpha-Wert: gibt Transparenz eines Objekts an (0 ist transparent, 1 ist opak)
- Sortierung von Objekten:
	- Zuerst alle opaken Objekte (korrektes z-Buffering)
	- Dann alle transparenten Objekte mit eingeschaltetem Blending *Obacht:* müssen von hinten nach vorne sortiert sein.
- Und was ist mit realen Objekten?

## **Verdeckung virt. durch reale Objekte**

- Idee: Zeichne volltransparentes Objekt
	- Z-Wert wird korrekt gesetzt
	- Hintergrund (Videobild bei Video-See-Through, schwarz bei Optical-See-Through) bleibt unverändert
	- Muss als erstes passieren
- Also neue Reihenfolge:
	- Modelle realer Objekte volltransparent
	- Opake virtuelle Objekte
	- Transparente virtuelle Objekte, *von hinten nach vorne*

LMU München – Medieninformatik – Butz – Augmented Reality – WS2006/07 – Folie 21

## **Stereo Rendering**

- Bisher: Monoanzeige
	- Meist einfach & gut
	- Ideal für Anzeige auf 2D-Bildschirmen
- Aber: AR ist per Definition dreidimensional
	- Verbesserter Tiefeneindruck
	- Verbesserte Interaktion mit virtuellen Objekten
- Nur wie auf einem Rechner mit einer Grafikkarte zwei Bilder für zwei Augen erzeugen?

# **Stereo Rendering: Techniken (1)**

- Anaglyphic Stereo
	- Zwei Farben für links/rechts und Brille mit Filtern
	- Günstig, aber Farbinfo geht verloren
- Quad Buffering
	- Abwechselnd ein Bild links/rechts ausgeben
	- Stereo-HMD sortiert Bilder passend
	- Nur in High-End Grafikkarten (ATI FireGL, NVidia Quadro)

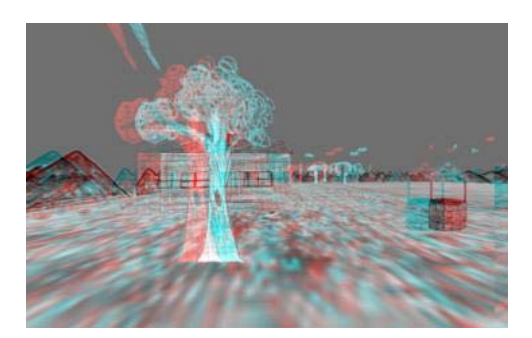

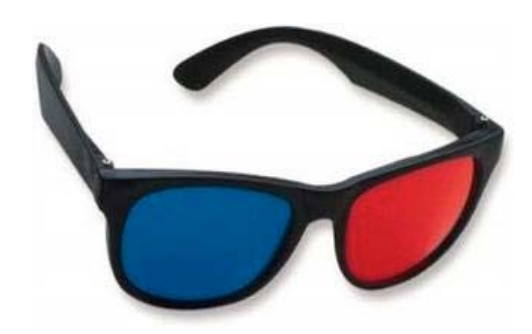

[Pape, Anstey, SIGGRAPH 2004]

LMU München – Medieninformatik – Butz – Augmented Reality – WS2006/07 – Folie 23

#### **Stereo Rendering: Techniken (2)**

- Stencil Buffering
	- Alle ungeraden Zeilen geben linkes Bild
	- Alle geraden Zeilen geben rechtes Bild
	- Problem: Halbierung der Auflösung
- Zwei Grafikkarten
	- Bei HMD einfach
	- Komplex bei Projektoren  $(\rightarrow$  Polarisierungsfilter)

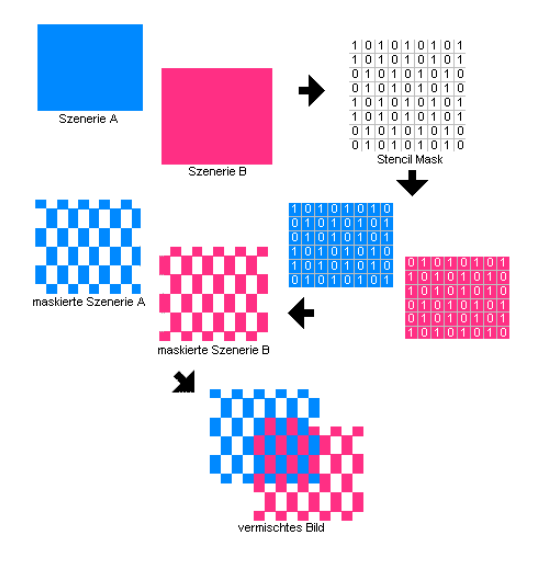

[3DChip - Das Grafikkarten Onlinemagazin, 2005]

# **Stereo Rendering: Projektion (1)**

- Toe-in Methode:
	- Kamera für linkes und rechtes Auge zeigen auf gemeinsamen Blickpunkt
	- Einfache Implementierung mit *gluPerspective*
	- Geometrisch nicht korrekt
	- Vertikale Parallaxe

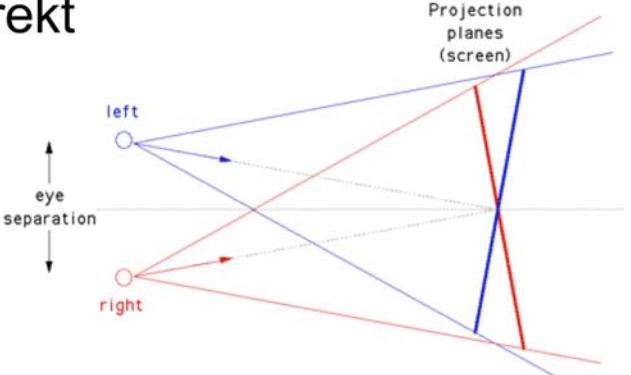

[http://astronomy.swin.edu.au/~pbourke/opengl/stereogl/]

LMU München – Medieninformatik – Butz – Augmented Reality – WS2006/07 – Folie 25

## **Stereo Rendering: Projektion (2)**

- Parallel axis asymmetric frustum perspective projection
	- Identische Projektionsebene für beide Augen
	- Geometrisch korrekt

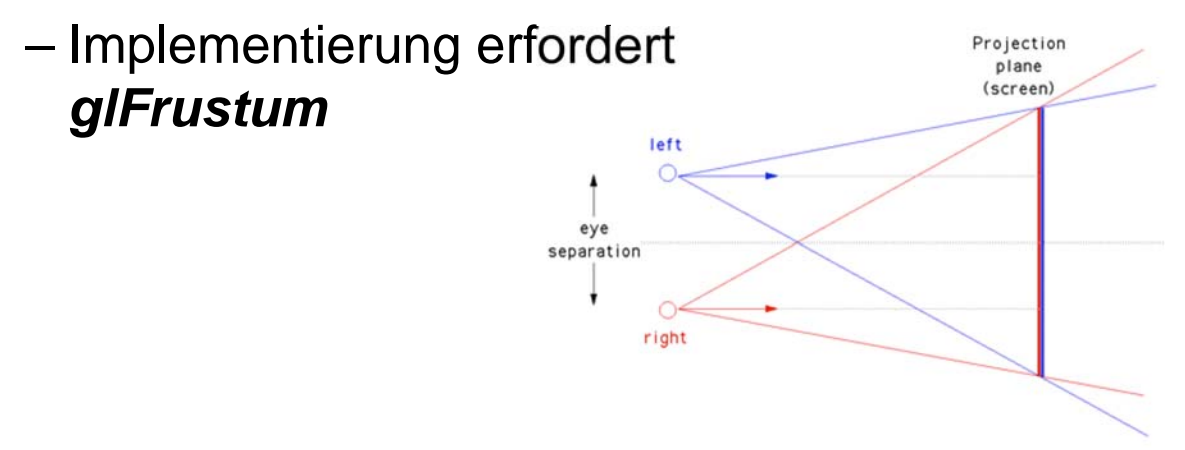

[http://astronomy.swin.edu.au/~pbourke/opengl/stereogl/]

# **Rendering für Projektoren (1)**

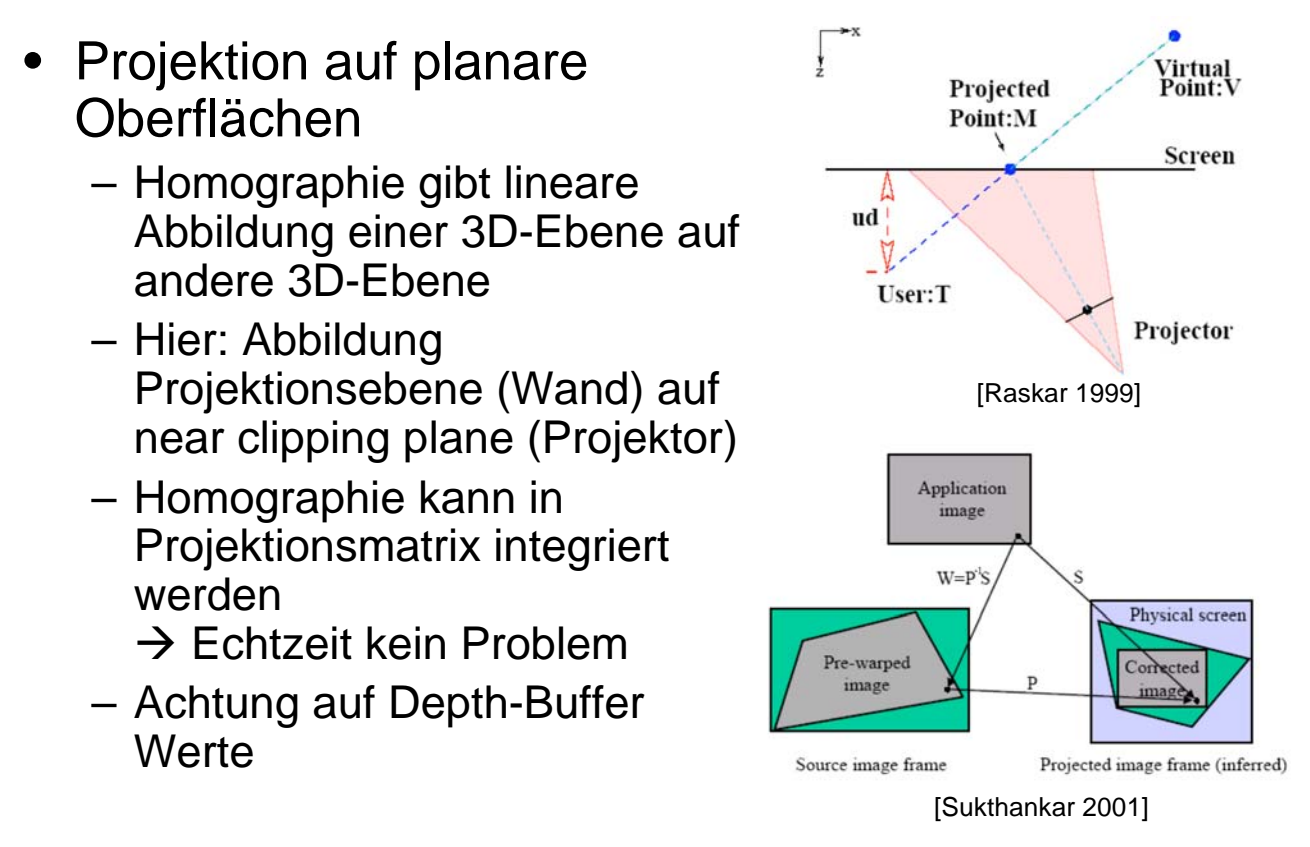

LMU München – Medieninformatik – Butz – Augmented Reality – WS2006/07 – Folie 27

## **Rendering für Projektoren (2)**

- Multi-Pass Rendering für nichtplanare Oberflächen
	- Erster Durchlauf: zeichne Bild aus Sicht des Benutzers (in Framebuffer)
	- Zweiter Durchlauf: nutze Framebuffer als Textur, die auf Modell der Realität gelegt wird, zeichne Bild aus Sicht des Projektors [Bimber et al. 2002]

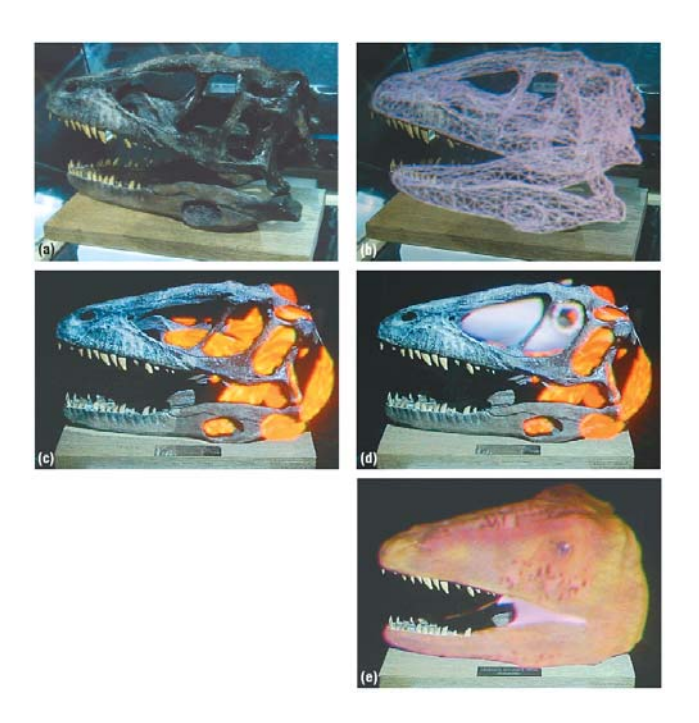

## **Szenengraphen**

• Wiederholung: Hierarchische Transformationen

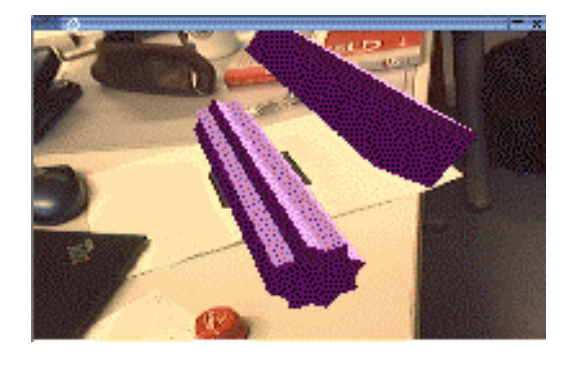

Zuerst Rotation, dann Translation: Zuerst Translation, dann Rotation:

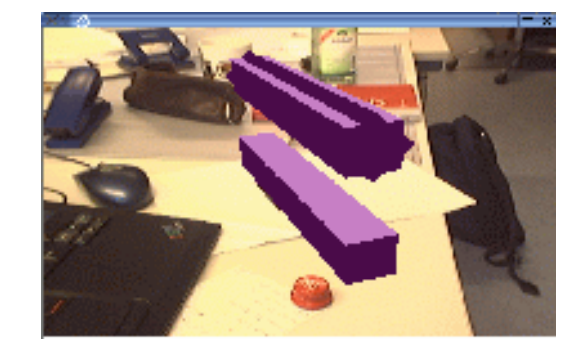

LMU München – Medieninformatik – Butz – Augmented Reality – WS2006/07 – Folie 29

#### **Szenengraphen: Zweck (1)**

- Angenehme Programmierung hierarchischer Szenen
- Vorbearbeitung:
	- Occlusion Culling
	- View Culling
	- Level of Detail
- Sortierung von Primitiven
	- Effizienzsteigerung
	- Korrektes Rendern transparenter Objekte

## **Szenengraphen: Zweck (2)**

- Wiederverwendung von Szenen – Szenengraph ist ein DAG
- Angenehmes Multi-Pass Rendering
- Import/Export von 3D-Szenen, Formate
	- 3DStudio Max
	- VRML
	- Open Inventor

LMU München – Medieninformatik – Butz – Augmented Reality – WS2006/07 – Folie 31

## **Szenengraphen: Stereo Rendering**

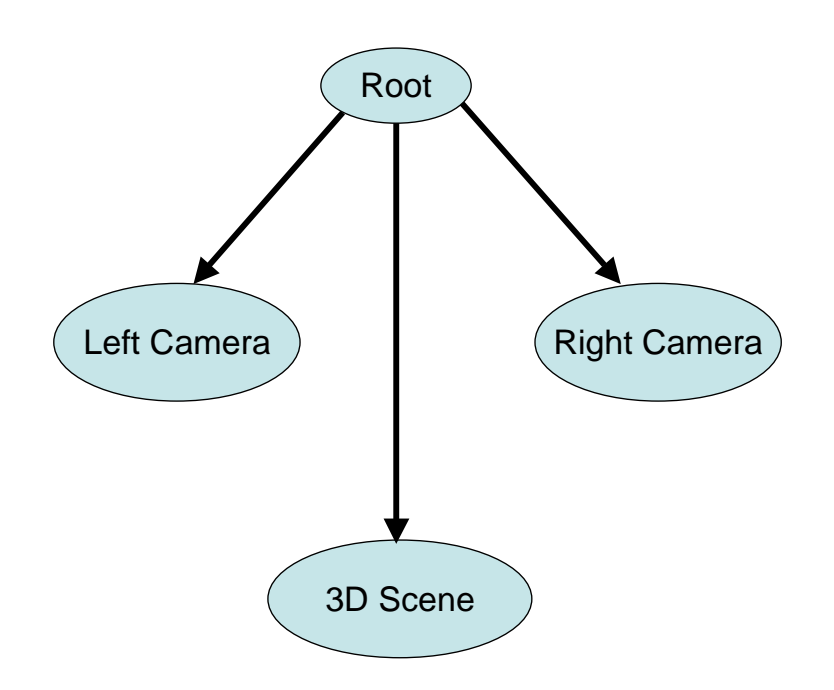

## **Szenengraphen: Open Inventor**

- C++ Bibliothek von SGI
- Varianten:
	- SGI Inventor: Original, mittlerweile Open Source
	- TGS Inventor: kommerzielle Weiterentwicklung
	- Coin3D: GPL-Variante aus Norwegen
- Haupteinsatz für interaktive Darstellung virtueller **Welten**
- Erweiterungen durch Ableiten gegebener Klassen
- Bsp.: Studierstube (TU Graz)

LMU München – Medieninformatik – Butz – Augmented Reality – WS2006/07 – Folie 33

## **Szenengraphen: Open Inventor (2)**

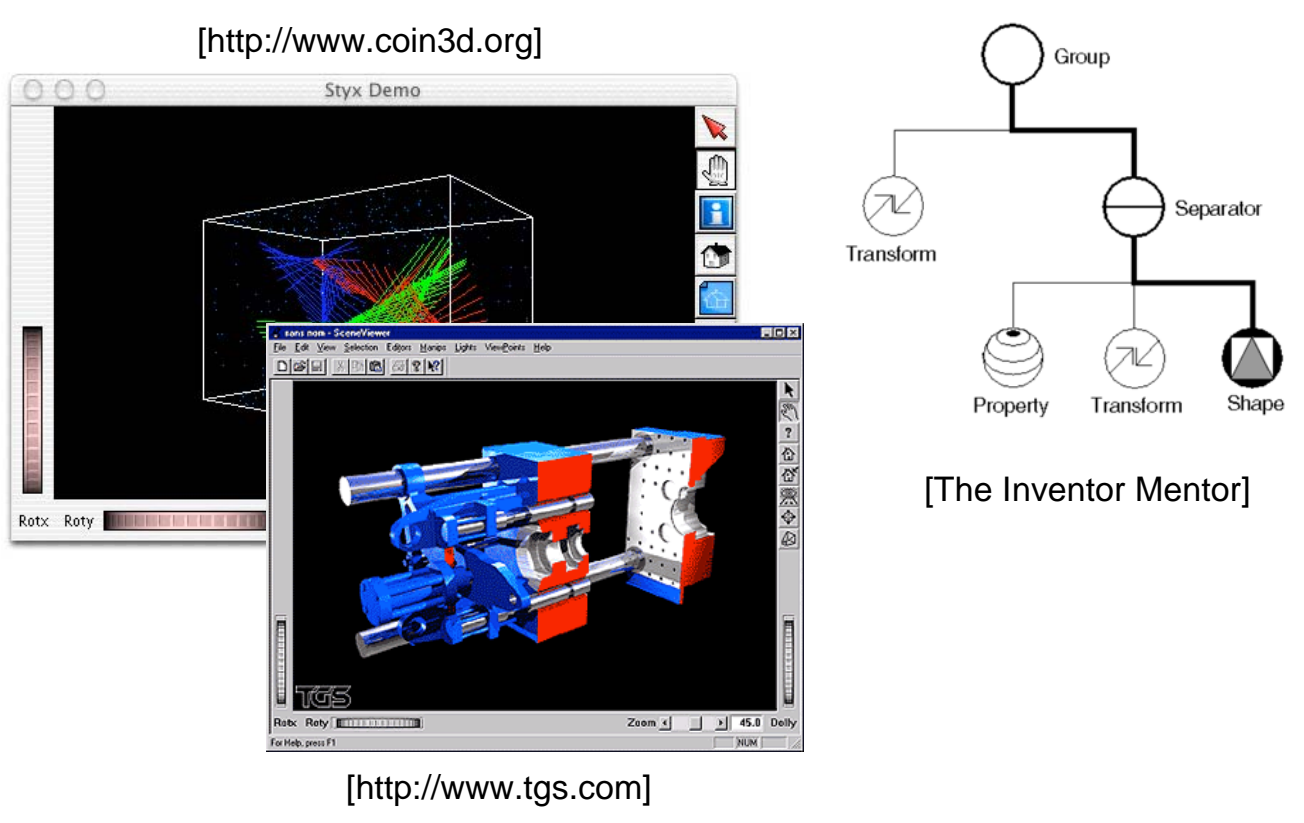

## **Szenengraphen: OpenGL Performer**

- C++ Bibliothek von SGI
- Auf höchste Performance optimiert
- Unterstützt Multiprocessing (mehrere GPUs mit gleicher Szene)
- Freie Alternative: openscenegraph.org
	- Wird auch in Fluidum verwendet
	- Import/Export zahlreicher 3D-Formate

LMU München – Medieninformatik – Butz – Augmented Reality – WS2006/07 – Folie 35

#### **Szenengraphen: OpenGL Performer (2)**

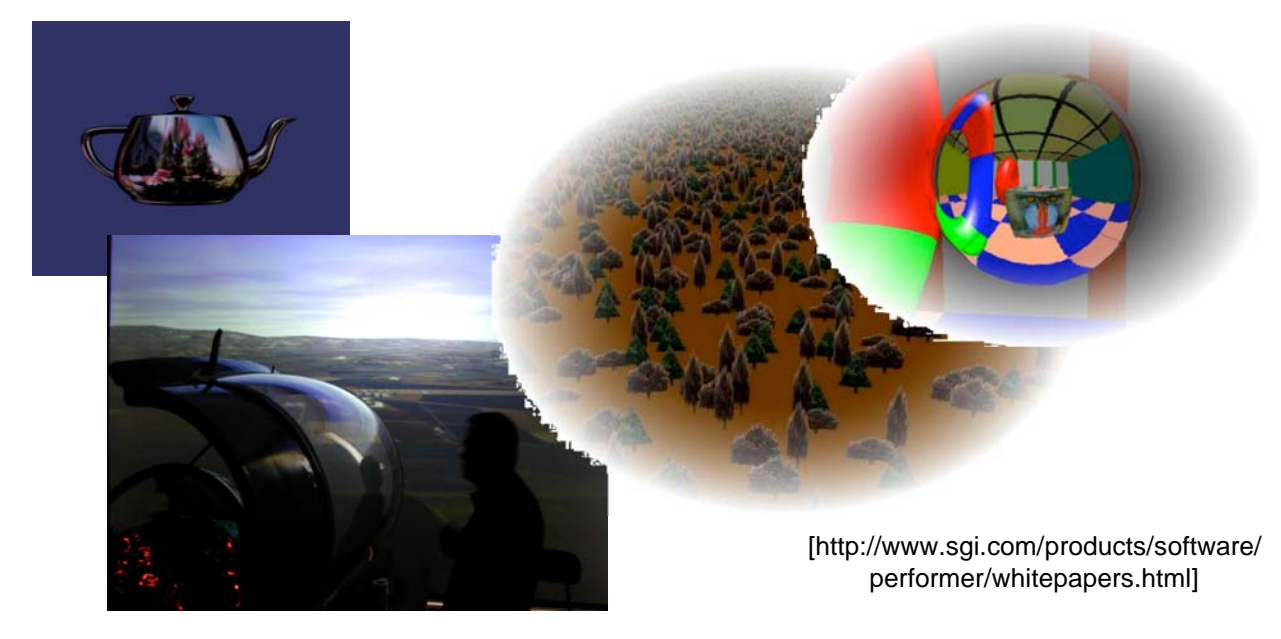

[http://www.openscenegraph.org/]

#### **Szenengraphen: Java 3D**

- Szenengraphbibliothek für Java, von Sun
- Setzt auf OpenGL oder DirectX auf, Ziel: plattformunabhängige 3D-Programme
- Schwerpunkte:
	- Flexible virtuelle Kameras (HMD, Stereo etc.)
	- Integration von 3D-Sound

LMU München – Medieninformatik – Butz – Augmented Reality – WS2006/07 – Folie 37

#### **Szenengraphen: Java 3D (2)**

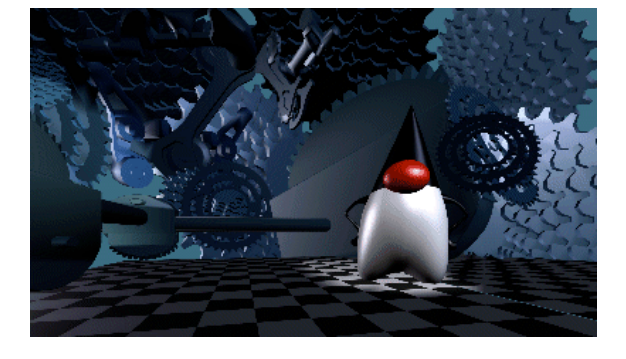

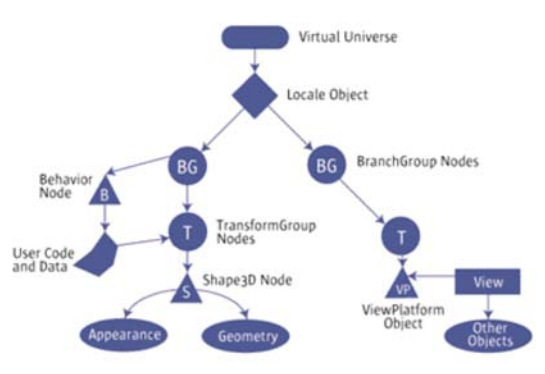

[http://java.sun.com/products/java-media/3D/collateral/datasheet/java3d-page2.html]